VHDL cheatsheet

Lorenzo Rossi Anno Accademico 2019/2020

Email: lorenzo14.rossi@mail.polimi.it GitHub: https://github.com/lorossi/appunti-vhdl

Quest'opera è distribuita con Licenza Creative Commons Attribuzione Non commerciale 4.0 Internazionale  $\odot$   $\odot$ 

# Indice

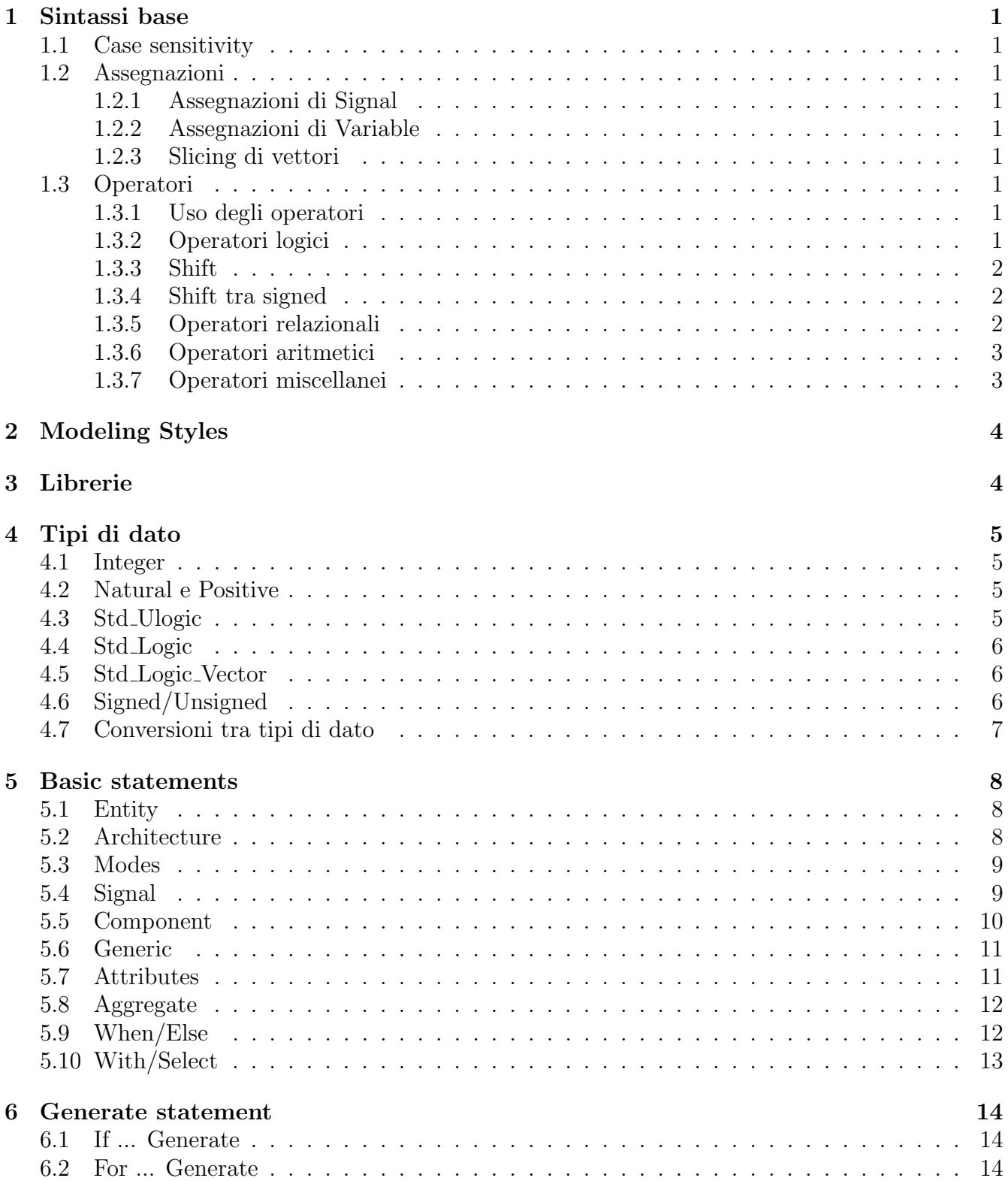

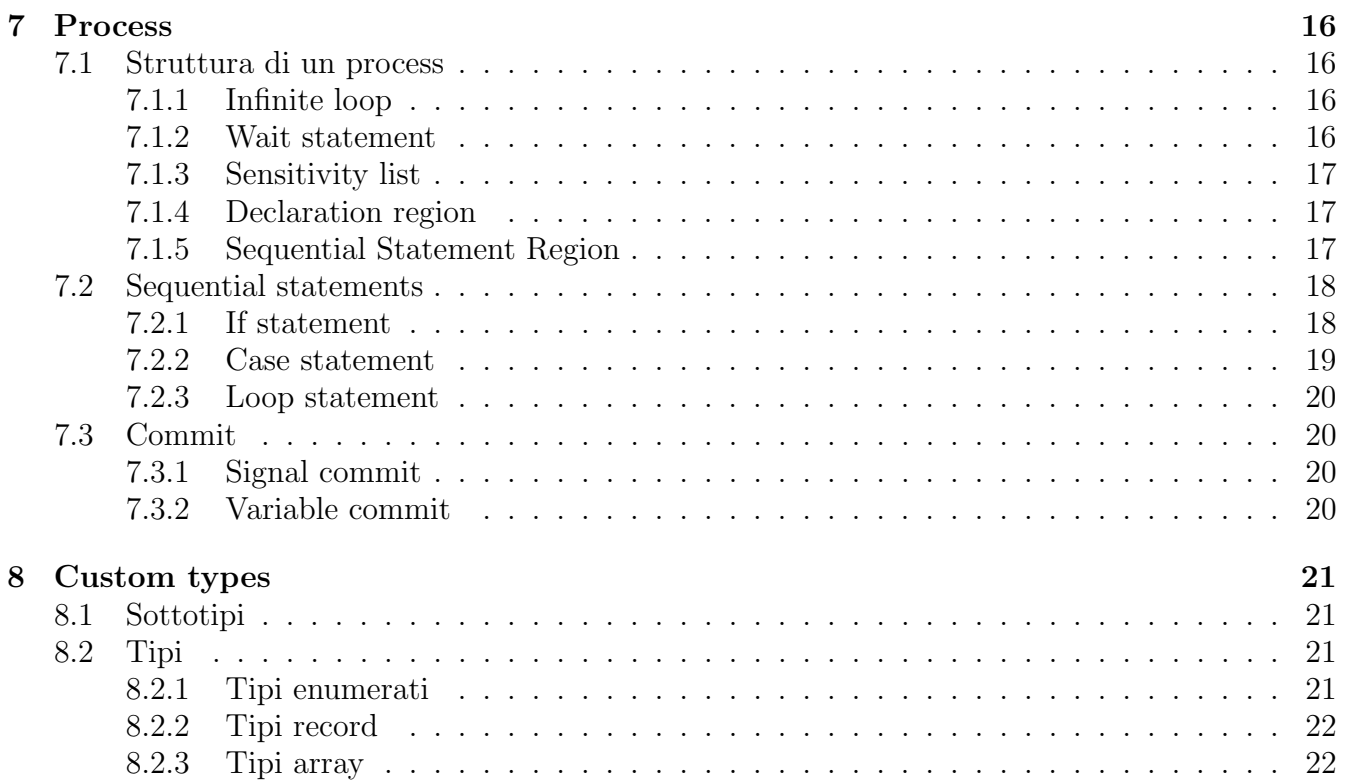

## <span id="page-3-0"></span>1 Sintassi base

#### <span id="page-3-1"></span>1.1 Case sensitivity

Il VHDL è case insensitive, ovverosia non fa differenza tra lettere maiuscole e minuscole in nessun caso.

#### <span id="page-3-2"></span>1.2 Assegnazioni

<span id="page-3-3"></span>1.2.1 Assegnazioni di Signal

SIGNAL\_NAME <= EXPRESSION;

#### <span id="page-3-4"></span>1.2.2 Assegnazioni di Variable

VARIABLE NAME := EXPRESSION;

#### <span id="page-3-5"></span>1.2.3 Slicing di vettori

SIGNAL 0 e SIGNAL 1 sono segnali di tipo std logic vector

 $SIGNAL_1 \leq SIGNAL_0(RANGE)$ ;  $SIGNALL_1 \leq SIGNALL_0(N \text{ downto } M);$  $SIGNAL_1 \leq SIGNAL_0(M \text{ to } N);$ 

#### <span id="page-3-6"></span>1.3 Operatori

<span id="page-3-7"></span>1.3.1 Uso degli operatori

SIGNAL\_1 <= SIGNAL\_2 operatore SIGNAL\_3;

#### <span id="page-3-8"></span>1.3.2 Operatori logici

- not operazione di negazione
- and operazione di moltiplicazione logica
- or operazione di addizione logica
- nor operazione di somma negata
- nand operazione di moltiplicazione negata
- xor or esclusivo
- xnor *or esclusivo negato*

#### <span id="page-4-0"></span>1.3.3 Shift

Le operazioni di *shift* funzionano solo sugli *std\_logic\_vector* nella versione di VHDL successiva alla 2008. Per gli shift tra *signed* o in versioni precedenti, consultare il paragrafo [1.3.4](#page-4-1)

- SLL Shift left, i bit più a destra sono rimpiazzati da zeri
- $\bullet$  SRL Shift right, i bit più a sinistra sono rimpiazzati da zeri
- SLA Shift left aritmetico
- SRA Shift right aritmetico
- ROL Rotate left
- ROR Rotate right

#### <span id="page-4-1"></span>1.3.4 Shift tra signed

Per preservare il bit di segno non sarà sufficiente usare le funzioni SLL o SRL ma bisognerà usare attributes (paragrafo [5.7\)](#page-13-1) e l'operazione di concatenazione (paragrafo [1.3.7\)](#page-5-1)

• SHIFT LEFT

```
signal_shifted <= signal(signal'HIGH) & signal(signal'HIGH - 1 downto 0) & '0'
```
• SHIFT RIGHT

```
signal_shifted <= signal(signal'HIGH) & signal(signal'HIGH downto 1)
```
Alternativamente sarà possibile usare le funzioni *built-in* definite nella *numeric\_std* che accettano sia signed che unsigned:

- $\text{shift}$  left()
- $\bullet$  shift\_right()

Uso delle funzioni:

DESTINATION\_SIGNAL <= shift\_left(SOURCE\_SIGNAL, N OF BITS) DESTINATION\_SIGNAL <= shift\_right(SOURCE\_SIGNAL, N OF BITS)

## <span id="page-4-2"></span>1.3.5 Operatori relazionali

- $\bullet = uquad$
- $\bullet$  / = non uguale, diverso
- $\bullet$  < minore
- $\bullet$  > maggiore
- $\bullet \leq \text{minore}$  uguale
- $\bullet \geq$  maggiore uguale

#### <span id="page-5-0"></span>1.3.6 Operatori aritmetici

- ∗∗ elevazione a potenza
- rem resto
- mod modulo
- $\bullet$  / divisione
- ∗ moltiplicazione
- $\bullet + somma$
- abs *valore* assoluto

Per incrementare di 1 una variabile non si può usare l'operatore  $++$  ma bisogna usare l'espressione

 $SIGNAL \leq SIGNAL + 1;$ 

E analogamente bisogner`a comportarsi con sottrazione e altri operatori aritmetici.

## <span id="page-5-1"></span>1.3.7 Operatori miscellanei

- & operazione di concatenazione
- −− commento in linea
- Others si riferisce a tutti gli elementi di un signal che non sono già stati menzionati
- array(i) accesso all'i-esimo elemento dell'array
- array(i, j) accesso al j-esimo elemento dell'i-esimo elemento dell'array nested 2D array
- array := (Others => (Others => '0')) inizializzazione di un nested 1D array

## <span id="page-6-0"></span>2 Modeling Styles

- Structural modeling
	- Implementazione come unione di porte/strutture
	- Technology dependent
- Dataflow Modeling
	- Implementazione come descrizione combinatoria tramite porte logiche di base
	- Technology independent
- Behavioral modeling
	- Implementazione come descrizione del comportamento che ha l'entity
	- Non riflette direttamente l'implementazione
- Mixed Modeling
	- Combinazione delle precedenti

## <span id="page-6-1"></span>3 Librerie

- Definiscono i tipi base o il comportamento delle funzioni elementari
- Tutte le librerie devono essere dichiarate manualmente, tranne la libreria standard che contiene informazione base e direttive date all'analizzatore (es. boolean)
- Librerie fondamentali:
	- $std\_logic\_1164.$ all enhanced signal types
	- numeric std.all numerical computation
	- $-$  math real. all mathematical operations

## <span id="page-7-0"></span>4 Tipi di dato

Il linguaggio VHDL contiene diversi tipi di dato che possono caratterizzare signal e variables

## <span id="page-7-1"></span>4.1 Integer

- Definito nella libreria  $std\_logic\_1164.$ all
- Contiene gli interi da  $-2^{31} 1$  a  $2^{31} 1$
- $\bullet$  Non ci si può affidare al *roll-up* o all'overflow
- Si può specificare la larghezza massima dell'intero. Tuttavia in tal caso non ci si potrà affidare al roll-over.

my\_num INTEGER range 0 to 64

## <span id="page-7-2"></span>4.2 Natural e Positive

- Sono *subtype* di  $INTER$
- Non sono di 32 bit
	- Il natural contiene gli interi da 0 a  $2^{31}$  1

subtype NATURAL is INTEGER range 0 to INTEGER'HIGH

– Il positive contiene gli interi da 1 a 2<sup>31</sup> − 1

subtype POSITIVE is INTEGER range 1 to INTEGER'HIGH

## <span id="page-7-3"></span>4.3 Std Ulogic

- $\bullet$  Definito nella libreria std\_logic\_1164
- Definisce qualsiasi stato di un elemento ad 1 bit
	- 'U' forcing uninitialized
	- 'X' forcing unknown
	- $-$  '0' forcing 0
	- $-$  '1' forcing 1
	- $-$  'Z' high impedance
	- 'W' WEAK unknown
	- $-$  'L' WEAK low
	- $-$  'H' WEAL high
	- $-$  '-' don't care

## <span id="page-8-0"></span>4.4 Std Logic

- $\bullet$  Definito nella libreria  $standard$
- È un *subtype* del tipo *std\_ulogic*
- Ovvia automaticamente al problema che sorge quando due signal diversi vengono connessi tra di loro (ad esempio, all'uscita di due buffer)
- Il segnale viene automaticamente risolto (assegnato) tramite una tabella di risoluzione

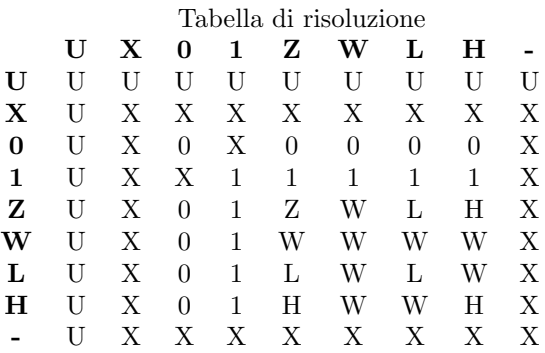

## <span id="page-8-1"></span>4.5 Std Logic Vector

• Estensione di std logic sotto forma di vettore

```
STD_LOGIC_VECTOR(15 downto 0)
STD_LOGIC_VECTOR(0 to 15)
```
## <span id="page-8-2"></span>4.6 Signed/Unsigned

- Definiti nella libreria numeric std
- Array di signed or unsigned con tutte le loro operazioni definite
- Non c'è limite alla dimensione che possono assumere
- Si può fare affidamento al  $roll-up$  o all'overflow
- $\bullet$  C'è controllo sulla rappresentazione numerica

```
type UNSIGNED is ARRAY (NATURAL range <>) OF std_logic
type SIGNED is ARRAY (NATURAL range <>) OF std_logic
```
## <span id="page-9-0"></span>4.7 Conversioni tra tipi di dato

- Categorizzazione dei tipi
	- *Integer*  $\rightarrow$  numero
	- Signed, Unsigned, Std logic vector → vettori di bit
- Conversione dei tipi
	- Da Integer a:
		- $\ast$  Signed  $\rightarrow$  to\_signed(integer, signed'LENGTH)
		- $\ast$  Unsigned  $\rightarrow$  to\_unsigned(integer, unsigned'LENGTH)
	- Da Signed a:
		- $\ast$  *Integer*  $\rightarrow$  *to\_integer(signed)*
		- ∗ Std logic vector → std logic vector(signed)
	- Da Unsigned a:
		- ∗ Integer→ to integer(unsigned)
		- $\ast \ std\_logic\_vector \rightarrow \ std\_logic\_vector(unsigned)$
	- $-$  Da *Std\_logic\_vector* a:
		- $\ast$  Signed  $\rightarrow$  signed(std\_logic\_vector)
		- ∗ Unsigned→ unsigned(std logic vector)

## <span id="page-10-0"></span>5 Basic statements

## <span id="page-10-1"></span>5.1 Entity

- $\bullet$  Una entity è la descrizione dell'interfaccia tra il design e l'ambiente esterno
- Può indicare le *declarations* e gli *statements* che sono parte del design
- Una entity può essere condivisa tra più elementi del *design*, ognuno con la sua differente architettura
- Struttura di una entity

```
entity ENTITY_NAME is
    port (
        PORT_NAME : PORT_MODE PORT_TYPE;
        PORT_NAME : PORT_MODE PORT_TYPE
        ...
    );
end ENTITY_NAME;
```
- Non ci vuole il punto e virgola nella dichiarazione dell'ultima porta
- Esempio di una entity

```
entity or2 is
    port (
        a : in std_logic;
        b : in std_logic;
        c : out std_logic
    );
end or;
```
• Si dichiarano prima della architecture

## <span id="page-10-2"></span>5.2 Architecture

- Dentro la *architecture* viene descritto il comportamento di uno o più componenti istanziati
- $\bullet$  Si possono usare più *architecture* per *entity*, scritte in forme diverse, per poi scegliere l'implementazione che si desidera
- Struttura di una architecture

```
architecture ARCHITECTURE_NAME of ENTITY_NAME is
Begin
    ...
End ARCHITECTURE_NAME
```
• Esempio di una architecture

```
architecture or2_a of or2 is
Begin
    c \leq a or b;
End or2_a;
```
## <span id="page-11-0"></span>5.3 Modes

- Il modo di una porta definisce la direzione dei segnali che la attraversano
- Tipi di modi:
	- $-$  IN ingresso, può solo essere letta
	- $-$  OUT uscita, può solo essere scritta
	- INOUT sia ingresso che uscita
	- $-$  BUFFER porta di uscita che può essere usata anche per leggere il valore scritto in precedenza
	- LINKAGE porta speciale, crea collegamento diretto senza buffer

## <span id="page-11-1"></span>5.4 Signal

- Oggetti primari per la creazione di un sistema hardware
- Ad ogni segnale è associato un nome, un tipo ed un valore iniziale *(facoltativamente)*

 $-$  Un segnale non inizializzato avrà valore indefinito  $U$ 

- Possono essere utilizzati per memorizzare valori o per connettere entità
- Struttura di un signal

signal SIGNAL\_NAME : SIGNAL\_TYPE := INITIAL\_VALUE; signal SIGNAL\_NAME : SIGNAL\_TYPE;

• Esempio di un signal

```
signal s1 : std_logic := '1';signal s2 : std_logic;
```
• Il signal si dichiara all'interno dell'architecture, prima del begin

## <span id="page-12-0"></span>5.5 Component

- Per utilizzare i moduli all'interno del design, questi devono essere prima dichiarati e poi istanziati
	- La dichiarazione deve avvenire all'interno dell'architecture
	- $-$  L'*istanziamento* deve avvenire dopo il *begin*
- Struttura di una dichiarazione :

```
component ENTITY NAME is
port (
    PORT_NAME : PORT_MODE PORT_TYPE;
    PORT_NAME : PORT_MODE PORT_TYPE
    ...
    );
end component;
```
- Non ci vuole il punto e virgola nella dichiarazione dell'ultima porta
- La struttura delle porte del componente dichiarato deve essere identica a quella dell'entity originale.
- Struttura di un istanziamento:

```
INSTANTIATION_NAME : INSTANTIATED_NAME
port map (
    PORT_NAME => SIGNAL,
    ...
);
```
- Non ci vuole la virgola nel map dell'ultima porta
- Esempio di una dichiarazione:

```
component or2 is
port (
    a : in std_logic;
    b : in std_logic;
    c : out std_logic
);
end component;
```
• Esempio di un istanziamento:

```
or2_inst1 : or2
port map (
      a \Rightarrow a1,
      b \Rightarrow a0,
      c \Rightarrow n1);
```
## <span id="page-13-0"></span>5.6 Generic

- I generic servono a passare informazioni all'entity
- Non possono essere modificati durante l'esecuzione
- Specificano parametri, ad esempio larghezza di vettori
- Si usano per rendere scalabile un sistema
- Possono essere considerate come costanti
- Struttura di un generic

```
Generic(
    GENRIC_NAME : GENERIC_TYPE := INITIAL_VALUE;
    ...
);
```
• Esempio di un generic

```
entity my_entity is
Generic (
    VECTOR_WIDTH : integer := 16;
    XOR_CHECK : boolean := false
);
Port (
    a : in std_logic_vector(VECTOR_WIDTH-1 downto 0);
    b : out std_logic_vector(VECTOR_WIDTH-1 downto 0)
);
end my_entity;
```
• Vanno usati nella entity prima della funzione port

## <span id="page-13-1"></span>5.7 Attributes

- Permettono di ricavare informazioni su oggetti del nostro sistema
- $\bullet$  *Attributes* più usati:
	- LEFT/RIGHT
	- HIGH/LOW
	- LENGTH
	- RANGE/REVERSE RANGE

• Struttura di un attribute

object'attribute\_name

• Esempi di attribute

```
signal vect : std_logic_vector(4 to 16);
vect'LEFT => 4
vect'RIGHT => 4
vect'HIGH => 16
vect'LOW \Rightarrow 4vect'LENGTH => 13
vect'RANGE \implies (4 to 16)vect'REVERSE_RANGE => (16 downto 4)
```
#### <span id="page-14-0"></span>5.8 Aggregate

- Definisce un vettore tramite composizione
- A differenza della concatenazione, la lunghezza del vettore non è definita a priori
- Esempi di aggregate

```
signal vect_1 : std_logic_vector(7 downto 0);
signal vect_2 : std_logic_vector(7 downto 0);
vect1 <= (7 \Rightarrow '0', 6 \Rightarrow vect2(3), 3|4|2 \Rightarrow '1', 0thers => '0');
vect1 \leq (vect2(3 downto 0), vect2(7 downto 4));
vect1 \leq (Others \Rightarrow '0');
vect1 <= (7 downto 4 \Rightarrow '0', 3 downto 0 \Rightarrow '1');
```
#### <span id="page-14-1"></span>5.9 When/Else

- Assegna il valore ad un signal condizionatamente ad un altro signal, ma solo al di fuori di un process
- Tutte le possibili condizioni vanno esplicitate, usando la keyword else
- Non bisogna usare le virgole dopo gli else
- Struttura di un when/else

SIGNAL\_1 <= VALUE when SIGNAL\_2 = VALUE else ... else VALUE;

• Esempio di when/else

```
a, b signals
b \leq "1000" when a = "00" else
     "0100" when a = "01" else
     "0010" when a = "10" else
     "0001" when a = "11";
b \leq "1000" when a = "00" else
     "0100" when a = "01" else
     "0000";
```
#### <span id="page-15-0"></span>5.10 With/Select

• Assegna il valore ad un signal condizionatamente ad un altro signal, ma solo al di fuori di un process

...

- Tutte le possibili condizioni vanno esplicitate, usando la keyword else
- Servono le virgole a fine riga
- Struttura di un with/select

with SIGNAL\_1 select SIGNAL\_2 <= VALUE when VALUE;

• Esempio di with/select

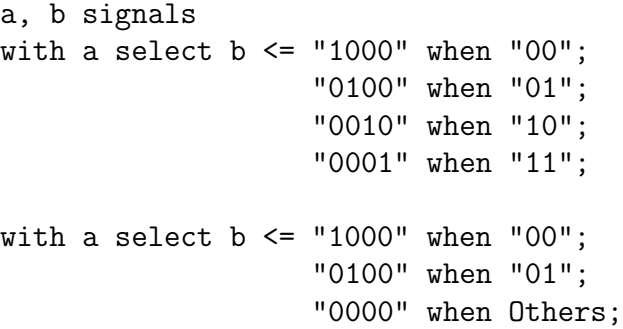

## <span id="page-16-0"></span>6 Generate statement

- Servono ad istanziare un numero di componenti non definito staticamente
- Il numero di *component* istanziati può essere in funzione dei *generic*
- I generate statements possono essere annidati
- Vanno usati dentro l'architecture, dopo il begin

## <span id="page-16-1"></span>6.1 If ... Generate

- Tramite il costrutto If  $\ldots$  Generate è possibile includere determinate dichiarazioni in funzione del valore assunto da generic o costanti
- Il costrutto If ... Generate non ha il costrutto else
- Struttura di un If ... Generate

```
LABEL : if GENERIC == VALUE generate
    STATEMENT
end generate;
```
• Esempio di un If... Generate

```
architecture Behavioral of test is
    begin
        NULL_GEN : if NULL_VALUE = true generate
            c \leq (Others => '0');
        end generate;
        NO_NULL_GEN : if NULL_VALUE = false generate
            c \leq a;
        end generate;
    end Behavioral;
```
#### <span id="page-16-2"></span>6.2 For ... Generate

- Tramite il costrutto For  $\ldots$  Generate è possibile includere determinate dichiarazioni ricorsivamente, come in un ciclo for
- Struttura di un For ... Generate

LABEL : for VARIABLE in RANGE generate STATEMENT end generate;

• Esempio di un For ... Generate

```
architecture Behavioral of test is
begin
    LOOP_GEN_1 : for I in 0 to 3 generate
        c(I) \leq a(0);end generate;
    LOOP_GEN_2 : for I in 4 to 7 generate
       c(I) \leq a(1);
    end generate;
end Behavioral;
```
## <span id="page-18-0"></span>7 Process

- Il process in VHDL è una struttura particolare usata per descrivere il comportamento di un aparte di circuito
- Il comportamento `e diverso da un linguaggio di programmazione classico
- Durante la simulazione, un process viene letto ed eseguito sequenzialmente dal simulatore
- I process vanno messi all'iterno del begin
- Differenza tra sintesi e simulazione
	- $-$  Sintesi: il process viene sintetizzato per ottenere un Hardware con le stesse proprietà
	- Simulazione: il process viene letto da una macchina temporale che valuta riga per riga
- Struttura di un process

PROCESS\_NAME process (SENSITIVITY\_LIST) TYPE\_DECLARATIONS CONSTANT\_DECLARATIONS VARIABLE\_DECLARATIONS SUBPROGRAM\_DECLARATIONS begin SEQUENTIAL\_STATEMENTS end process PROCESS\_NAME;

## <span id="page-18-1"></span>7.1 Struttura di un process

## <span id="page-18-2"></span>7.1.1 Infinite loop

- In un *process* il codice viene letto sequenzialmente.
- Quando il process raggiunge l'ultima riga, riparte dall'inizio

## • Senza nessun tipo di interruzione si crea un infinite loop process

## $-\dot{\mathbf{E}}$  normalmente un comportamento non voluto

## <span id="page-18-3"></span>7.1.2 Wait statement

- Il wait statement temporizza il circuito, fermandone l'esecuzione in determinate condizioni
- Struttura di un wait statement

## LABEL wait SENSITIVITY\_CLAUSE CONDITION\_CLAUSE;

• Esempio di un wait statement

```
wait for 10 ns; -- Specifica un tempo di timeout
wait until clk='1'; -- Condizione booleana
wait until A>B and S1 or S2; -- Condizione booleana
wait on sig1, sig2; -- Sensitivity clause, qualsiasi cambio
                        -- in uno dei segnali ferma la pausa
wait; - Pausa per semprea
```
#### <span id="page-19-0"></span>7.1.3 Sensitivity list

- La sensitivity list, insieme agli wait statements, serve a controllare il flusso del programma
- Funge da *lista di attivazione* del processo, poiché questo rimane dormiente finché un segnale non lo risveglia cambiando di valore
- Nella sensitivity list vanno aggiunti tutti i segnali presenti nella parte destra delle assegnazioni dei vari costrutti condizionali

#### <span id="page-19-1"></span>7.1.4 Declaration region

- All'interno di un process sono visibili tutte le dichiarazioni presenti nella entity e architecture, come signals e begin
- La *declaration region* è nell'area compresa tra process e begin
- Dentro la *declaration region* è possibile dichiarare nuove risorse (le variabili). Non esistono signals locali
- Esempio di declaration region

```
process(clk, reset)
    variable local_count : count'base
begin
     ...
end process;
```
#### <span id="page-19-2"></span>7.1.5 Sequential Statement Region

- Nella regione di sequential statement viene inserita tutta la descrizione del comportamento del process
- La lettura del codice avviene in maniera sequenziale

• Esempio di sequential statement region

```
process (...)
    ...
begin
    local_count := count;
    if reset = '1' then
        local_count \le 0;elsif rising_edge(clk) then
        local_count <= local_count + 1;
    end if;
    count <= local_count;
end process;
```
## <span id="page-20-0"></span>7.2 Sequential statements

- Questi statements sono usati nei process
- Lista di statements
	- wait statement
	- assertion statement
	- report statement
	- signal assignment statement
	- procedure call statement
	- if statement
	- case statement
	- loop statement
	- next statement
	- exit statement
	- return statement
	- null statement

#### <span id="page-20-1"></span>7.2.1 If statement

 $\bullet$  Struttura dell'if statement

```
LABEL if CONDITION1 then
    ...
elsif CONDITION2 then
    ...
else
    ...
end if LABEL;
```
• Esempio di if statement

```
if a=b then
   c := a;elsif b<c then
   d := b;b := c;else
   c := 0;end if;
```
## <span id="page-21-0"></span>7.2.2 Case statement

- $\bullet$  É necessario specificare **sempre** il caso Others
- Struttura dell'Case statement

```
LABEL case EXPRESSION is
    when choice1 =>
        ...
    when choice2 \Rightarrow...
    when others =>
         ...
end case LABEL
```
• Esempio di case statement

```
case my_val is
    when 1 \Rightarrowa:=b;when 3 \Rightarrowc:=d;when Others =>
         b:=c;end case
```
#### <span id="page-22-0"></span>7.2.3 Loop statement

• Struttura dell'Loop statement

```
LABEL loop
    ... --use exit statement to get out
end loop LABEL;
LABEL for VARIABLE in RANGE loop
    ...
end loop LABEL;
LABEL while CONDITION loop
    ...
end loop LABEL;
```
• Esempio di loop statement

```
loop
    input_something;
    exit when end_file;
end loop;
for I in 1 to 10 loop
    AA(I) := 0;end loop;
while not end_file loop
    input_something;
end loop;
```
## <span id="page-22-1"></span>7.3 Commit

• Il commit indica quando il valore delli signals e delle variables vengono aggiornati nel sistema

#### <span id="page-22-2"></span>7.3.1 Signal commit

Nei process i segnali hanno un comportamento particolare

- Il valore dei segnali rimane invariato tra due wait statement
- Il valore scritto nei segnali viene aggiornato solo quanto il flusso raggiunge uno wait statement

## <span id="page-22-3"></span>7.3.2 Variable commit

- $\bullet$  Le variables hanno visibilità ristretta nel process che le ha dichiarate
- Le variables vengono aggiornate istantaneamente
- $\bullet$  L'assegnazione delle *variables* avviene con =:

## <span id="page-23-0"></span>8 Custom types

- Nel VHDL sono disponibili molti tipi di dato base. Per creare nuovi tipi di dato personalizzati si usano le seguenti keywords
	- $-$  Type  $tipi$
	- Subtype sottotipi
- Si usano nell'architecture prima del begin

#### <span id="page-23-1"></span>8.1 Sottotipi

- Un *subtype* è un sottoinsieme di un tipo già esistente *(per esempio, integer o std\_logic\_vector)*
- I nuovi tipi creati possono essere assegnati anche al tipo originale
- Struttura di un subtype

subtype SUBTYPE\_NAME TYPE STATEMENTS;

• Esempi di subtypes

subtype short integer range 0 to 255; subtype nib is std\_logic\_vector(3 downto 0); subtype byte is std\_logic\_vector(7 downto 0); signal myByte : byte; signal myVect : std\_logic\_vector(7 downto 0); myVect <= mybyte;

## <span id="page-23-2"></span>8.2 Tipi

#### <span id="page-23-3"></span>8.2.1 Tipi enumerati

- Tipi di dato che rappresentano un set finito di stati diversi
- Struttura di un tipo enumerato

type TYPE\_NAME is (ELEMENT, ELEMENT, ...);

• Esempi di tipi enumerati

```
type MyBit_type is (L, H);
type MyState_type is (init, waiting, working, done);
```
#### <span id="page-24-0"></span>8.2.2 Tipi record

- Tipi di dato composto da diversi sotto oggetti
- Struttura di un tipo record

type TYPE\_NAME is record ELEMENT\_NAME : element type; ... end record TYPE\_NAME;

• Esempi di tipi record

type Operation is record OpCode : Bit\_Vector(3 downto 0); Op1, Op2, Res : RegName; end record;

#### <span id="page-24-1"></span>8.2.3 Tipi array

- Tipi di dato composto da multipli elementi dello stesso tipo
- Struttura di un tipo array

type TYPE\_NAME is array (RANGE) of ELEMENT\_TYPE;

• Esempi di tipi record

type nibble is array (3 downto 0) of std\_ulogic; type RAM is array (0 to 31) of integer range 0 to 255;

#### Array 1D

- $\bullet$  *Array* in cui è definito un singolo range
- È possibile creare *nested 1D array* in cui ogni eleento di ogni cella è a sua volta un array
- Struttura di un array 1D

type TYPE\_NAME is array (RANGE) of ANOTHER\_TYPE;

• Esempi di array 1D

```
type MyNestedArray is array (0 to 10) of std_logic_vector(7 downto 0);
signal ciao : MyNestedArray := (0thers => (0);
ciao(0)(0) \leq '1';ciao(0) \leq "01010101";
```
Array multidimensionali

- $\bullet$  *Array* con più indici
- Utili quando la grandezza da rappresentare è a sua volta a più dimensioni *(es. immagini*) RGB)
- Struttura di un array multidimensionale

```
type ARRAY_TYPE is array (RANGE, RANGE, ...) of ANOTHER TYPE
```
• Esempio di array multidimensionale

```
type RGB_Type is record
    r_ch : unsigned(7 downto 0);
    g_ch : unsigned(7 downto 0);
    b_ch : unsigned(7 downto 0);
end record;
type img_type is array (0 to 15, 0 to 15) of RGB_Type;
signal immagine : img_type := (Others => (Others => (
                                 r_{ch} => to_unsigned(100, 8),
                                 g_{ch} => to_unsigned(100, 8),
                                 b_{ch} => to_unsigned(100, 8)
                            )));
immagine(0, 0) \leq (r_ch => to_unsigned(100, 8),
                    g_{ch} => to_unsigned(100, 8),
                    b_{ch} => to_unsigned(100, 8)
               );
```
Constrained array

- $\bullet$  Tipo di array in cui è definita la dimensione in fase di definizione
- Ogni segnale dichiarato con questo tipo sarà della stessa dimensione
- $\bullet$  Può essere anche un *subtype*
- Struttura di un *constrained array*

type TYPE\_NAME is array (RANGE) of ANOTHER\_TYPE;

• Esempi di constrained array

type MySimpleArray is array (0 to 10) of Another\_type;

type img\_type is array (0 to 15, 0 to 15) of RGB\_Type; subtype byte\_type is std\_logic\_vector(7 downto 0);

#### Unconstrained array

- $\bullet$  Tipo di array in cui non è definita la dimensione in fase di definizione
- $\bullet$  Ogni segnale dichiarato con questo tipo potrà avere una dimensione diversa
- $\bullet$  Può essere anche un *subtype*
- Nel momento in cui si dichiara il segnale si deve specificare un range per definirne la grandezza. Il range può non essere un *integer* ma anche un natural

type TYPE\_NAME is array (TYPE range<>, TYPE range<>, ...) of ANOTHER\_TYPE;

• Esempi di unconstrained array

type my1DArray\_type is array (integer range <>, integer range <>) of std\_logic\_vector(7 downto 0);

signal my1DArray : my1DArray\_type(1 to 3);

type my2DArray\_type is array (integer range<>, integer range<>) of std\_logic\_vector(7 downto 0);

signal my2DArray : my2DArray\_type(1 to 3, 5 downto 0);